Государственное бюджетное профессиональное образовательное учреждение Новосибирской области «Искитимский центр профессионального обучения»

#### СОГЛАСОВАНО

Зав, Учебной частью  $\frac{(\partial \Delta \widetilde{m})}{(\partial \Omega)^2 \cdot \partial \Omega}$  Осокина Н.А.

УТВЕРЖДАЮ

Заместитель директора по УВР  $\mathcal{D}$  Солонко Д.А.<br>«Зо» од 2022 года.

#### ФОНД ОЦЕНОЧНЫХ СРЕДСТВ по промежуточной аттестации ОБЩЕОБРАЗОВАТЕЛЬГО ПРЕДМЕТА **ОУП.05.П. «Информатика»** по профессии 35.01.23 «Хозяйка (ин) усадьбы»

Разработал: Преподаватель  $\frac{\gamma_{e\mu o}f}{\gamma}$  Чеканов М.Э.

Принято на заседание ПЦК  $\frac{1}{2}$  ab  $\frac{1}{2}$   $\frac{1}{2}$ Председатель ПЦК:

п. Агролее 2023 г.

# **Содержание**

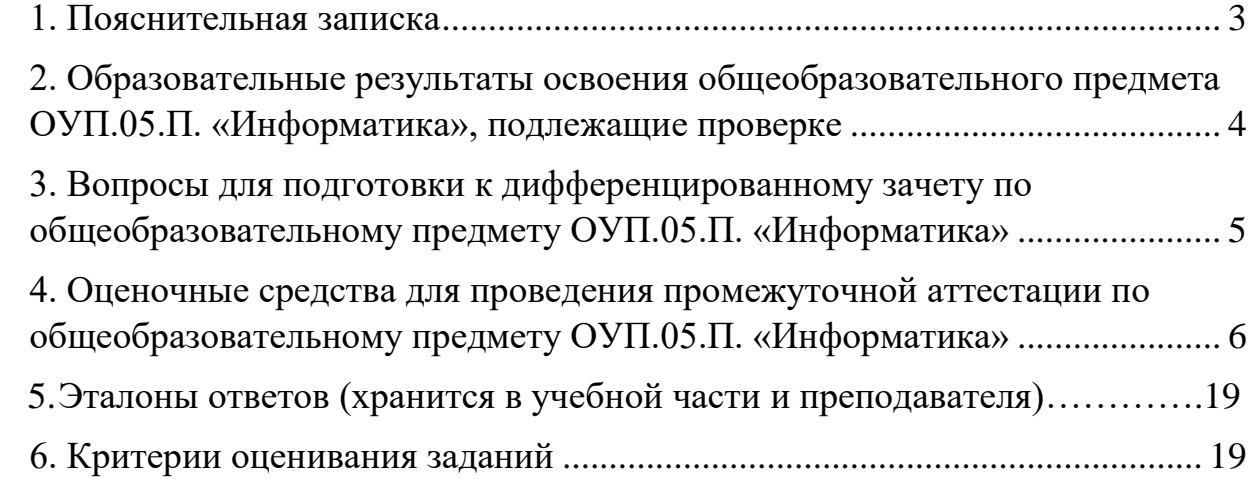

#### **1. Пояснительная записка**

<span id="page-2-0"></span>Фонд оценочных средств предназначен для проверки результатов освоения общеобразовательного предмета ОУП. 05.П. «Информатика» и входит в состав фонда оценочных средств ОПОП по профессии 35.01.23 «Хозяйка (ин) усадьбы», реализуемой в ГБПОУ НСО «Искитимский центр профессионального обучения». Фонд оценочных средств разработан в соответствии с рабочей программой по ОУП.05.П. «Информатика».

Настоящий фонд оценочных средств предназначен для проведения аттестационных испытаний по ОУП.05.П. «Информатика» в форме дифференцированного зачета (2 семестр) и экзамена (6 семестр) с выполнением тестовых заданий и развернутых ответов.

Дифференцированный зачет и экзамен проводятся в кабинете информатики и информационных технологий, обучающимся выдаётся лист с заданиями и чистые листы с печатью для черновиков. При себе обучающимся разрешается иметь только авторучку синего цвета. Время, отведенное на выполнение заданий – 45 минут для дифференцированного зачета. Время проведения дифференцированного зачета, согласно учебному плану, будет проводиться на 1 курсе (2 семестр, 78 уроком). Время, отведенное для выполнения заданий – 180 минут для экзамена. Время проведения экзамена, согласно учебному плану, будет проводиться на 3 курсе (6 семестр).

Полный фонд оценочных средств включает 2 варианта с 23 заданиями для дифференцированного зачета и 2 варианта с 20 заданиями для экзамена. Выполнение заданий направлено на проверку форсированности всей совокупности образовательных результатов, заявленных во ФГОС и рабочей программе ОУП.05.П. «Информатика».

#### <span id="page-3-0"></span>**2. Образовательные результаты освоения общеобразовательного предмета ОУП.05.П. «Информатика», подлежащие проверке**

В результате освоения общеобразовательного предмета обучающийся должен обладать предусмотренными ФГОС по профессии 35.01.23 «Хозяйка (ин) усадьбы» предметными образовательными результатами/ умениями и знаниями

Уметь:

- использовать информационные технологии в профессиональной деятельности;

Знать:

- устройство персонального компьютера, его функции; возможности использования информационных технологий для организации учета и контроля работ в сельской усадьбе; прикладные программы для ведения учета.

### <span id="page-4-0"></span>**3. Вопросы для подготовки к дифференцированному зачету по общеобразовательному предмету ОУП.05.П. «Информатика»**

*для обучающихся 231 группы по профессии 35.01.23 «Хозяйка(ин) усадьбы»,*

*2023 - 2027 учебный год*

Информация, информационные системы, информационные технологии

Технические средства информационных технологий

Программное обеспечение информационных технологий

Пакеты прикладных программ общего назначения

Технология подготовки документов

Технология расчётов в табличном процессоре MS Excel

Системы машинного перевода

Профессионально-ориентированное программное обеспечение

Специальное программное обеспечение

Телекоммуникационные технологии

Современные средства и технологии обмена информацией

Защита информации

Основные методы и приёмы обеспечения информационной безопасности

<span id="page-5-0"></span>4. Оценочные средства для проведения промежуточной аттестации по общеобразовательному предмету ОУП.05.П. «Информатика»

# Содержание заданий для дифференцированного зачета Вариант 1

- 1. Операционная система это:
	- а. совокупность основных устройств компьютера
	- б. система программирования на языке низкого уровня
	- в. набор программ, обеспечивающих работу всех аппаратных устройств компьютера и доступ пользователя к ним
	- г. совокупность программ, используемых ЛЛЯ операций  $\mathbf{c}$ документами
	- д. программа для уничтожения компьютерных вирусов
- 2. Компьютерные вирусы:
	- а. возникают в связи со сбоями в аппаратных средствах компьютера
	- б. пишутся ЛЮДЬМИ специально ДЛЯ нанесения ущерба пользователям ПК
	- в. зарождаются при работе неверно написанных программных продуктов
	- г. являются следствием ошибок в ОС
	- д. имеют биологическое происхождение.

3. Основными путями проникновения вирусов в компьютер являются (несколько вариантов ответа):

- а. гибкие лиски
- б. компьютерные сети
- в. больной пользователь
- г. файлы, созданные в Word, Excel
- 4. Рабочая область экрана, на которой отображаются окна называется...
	- а. рабочим столом
	- б. окном приложения
	- в. панелью задач
	- г. панелью управления
- 5. Ярлык в ОС Windows это
	- а. контейнер для программ и файлов
	- б. кнопка для переключения между запушенными программами
	- в. ссылка (указатель) на любой объект, доступный на компьютере или в сети
- г. рабочая область экрана для отображения окон
- 6. Программа Microsoft Equation предназначена для:
	- а. Построения диаграмм
	- б. Создания таблиц
	- в. Создания фигурных текстов
	- г. Написания сложных математических формул
- 7. Использование разделов при подготовке текстового документа служит
	- а. для изменения разметки документа на одной странице или на разных страницах
	- б. для изменения разметки документа только на одной странице
	- в. только для изменения порядка нумерации страниц документа
	- г. для лучшей «читаемости» документа
- 8. Для выделения всего документа используются…
	- а. Команда Выделить все меню Правка
	- б. комбинация клавиш Shift + А
	- в. операция протаскивания зажатой левой кнопкой мыши по всему документу
	- г. тройной щелчок мышью в полосе выделения
	- д. комбинация клавиш Ctrl + А
- 9. Для работы со списками используются:
	- а. кнопки панели инструментов Стандартная
	- б. команды меню Вид
	- в. кнопки панели инструментов Форматирование
	- г. команды меню Формат

10. Параметры страницы текущего документа задается при помощи команды меню…

- а. Сервис в. Файл
- б. Вид г. Формат
- 11.Компьютер это
	- а. электронное вычислительное устройство для обработки чисел
	- б. устройство для хранения информации любого вида
	- в. многофункциональное электронное устройство для работы с информацией
	- г. устройство для обработки аналоговых сигналов
- 12.Тактовая частота процессора это:
	- а. число двоичных операций, совершаемых процессором в единицу времени
- б. количество тактов, выполняемых процессором в единицу времени
- в. число возможных обращений процессора к оперативной памяти в единицу времени
- г. скорость обмена информацией между процессором и устройством ввода/вывода
- д. скорость обмена информацией между процессором и ПЗУ

13.Постоянное запоминающее устройство служит для:

- а. хранения программы пользователя во время работы
- б. записи особо ценных прикладных программ
- в. хранения постоянно используемых программ
- г. хранение программ начальной загрузки компьютера и тестирование его узлов
- д. постоянно хранения особо ценных документов
- 14.Во время исполнения прикладная программ хранится:
	- а. в видеопамяти
	- б. в процессоре
	- в. в оперативной памяти
	- г. в ПЗУ

15.Расширение файла, как правило, характеризует:

- а. время создания файла
- б. объем файла
- в. место, занимаемое файлом на диске
- г. тип информации, содержащейся в файле
- д. место создания файла

16.Полный путь файлу: c:\books\raskaz.txt. Каково имя файла?

- а. books\raskaz
- б. raskaz.txt
- в. books\raskaz.txt
- г. txt

17. Совокупность компьютеров, соединенных каналами обмена информации и находящихся в пределах одного (или нескольких) помещений, здания, называется:

- а. глобальной компьютерной сетью
- б. локальной компьютерной сетью
- в. региональной компьютерной сетью

18. Устройство, выполняющее арифметические и логические операции и управляющее другими устройствами компьютера, называется:

#### а. контроллер в. монитор

б. клавиатура г. процессор

19. Информация, представленная в цифровой форме и обрабатываемая на компьютере, называется

а. данными в. драйверами

б. программой

Закончите фразу:

20. Совокупность программ, хранящихся на компьютере, образует его ….

21. Совокупность программ, подготовленных к работе, называют ……..

22. Ниже в табличной форме представлен фрагмент базы данных «Отправление поездов дальнего следования»:

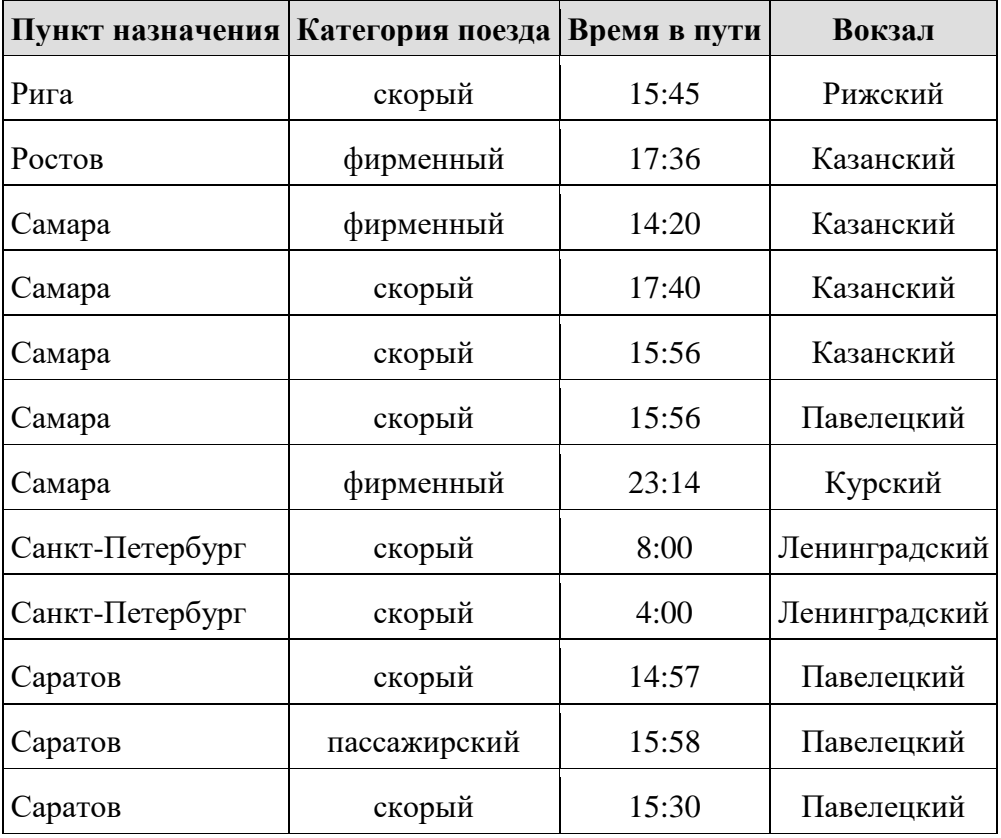

Сколько записей в данном фрагменте удовлетворяют условию: (Категория поезда = «скорый») **ИЛИ** (Вокзал = «Павелецкий»)?

В ответе укажите одно число — искомое количество записей.

23. Доступ к файлу **slon.txt**, находящемуся на сервере **circ.org**, осуществляется по протоколу **http**. Фрагменты адреса файла закодированы буквами от А до Ж. Запишите последовательность этих букв, кодирующую адрес указанного файла в сети Интернет.

а.  $.txt$  б. :// в. http г. circ д. / е. .org ж. slon

#### Вариант 2

- 1. Программой-архиватором называют:
	- а. компилятор
	- б. программу для уменьшения информационного объема (сжатия) файлов
	- в. программу резервного копирования файлов
	- г. транслятор
	- д. систему управления базами данных
- 2. Создание компьютерных вирусов является:
	- а. послелствием сбоев ОС
	- б. развлечением программистов
	- в. побочным эффектом при разработке программного обеспечения
	- г. преступлением
	- д. необходимым компонентом подготовки программистов
- 3. Основные признаки проявления вирусов (несколько вариантов ответа):
	- а. частые зависания и сбои в работе компьютера
	- б. уменьшение размера свободной памяти
	- в. значительное увеличение количества файлов
	- г. медленная работа компьютера
- 4. Для управления файлами и папками в ОС Windows можно использовать
	- а. программу проводник
	- б. панель залач
	- в. панель управления
	- г. меню кнопки «Пуск»
- 5. Панель управления позволяет осуществить
	- а. настройку дата и время
	- б. настройку соединения с Internet Explorer
	- в. установку и удаление программ
	- г. установку экрана и клавиатуры

6. В текстовом редакторе основными параметрами при задании параметров абзаца являются...

- а. гарнитура, размер, начертание
- б. отступ, интервал, выравнивание
- в. поля, ориентация
- г. стиль, шаблон

7. Основными функциями текстовых редакторов являются...

- а. создание таблиц и выполнение расчетов по ним
- б. редактирование текста, форматирование текста, работа со стилями
- в. разработка графических приложений
- г. создание баз данных
- 8. Начало нового раздела в документе Word определяется:
	- а. переходом на новую страницу
	- б. переходом в новую колонку
	- в. вставкой линии разрыва раздела
	- г. нажатием клавиши «Enter»

9. Для установления значений полей для нового документа в редакторе MS Word необходимо:

- а. выбрать команду «Шаблоны» из меню «Файл», в появившемся окне установить необходимые атрибуты
- б. выбрать команду «Параметры страницы» из меню «Файл», в появившемся окне установить необходимые атрибуты
- в. выбрать команду «Абзац» из меню «Формат»
- г. выбрать команду «Предварительный просмотр» из меню «Файл», в появившемся окне установить необходимые атрибуты

10. Укажите режим, при котором документ на экране представлен в том виде, в каком в последствии будет выведен на печать

- а. веб-документ Г. структура
	- б. обычный д. режим чтения
	- в. разметки страниц

11. Производительность работы компьютера (быстрота выполнения операций) зависит от:

- а. размера экрана монитора
- б. тактовый частоты процессора
- в. напряжения питания
- г. быстроты нажатия на клавиши
- д. объема обрабатываемой информации

12. Манипулятор "мышь" - это устройство:

- а. ввода информации
- б. модуляции и демодуляции
- в. считывание информации
- г. для подключения принтера к компьютеру

13. Хранение информации на внешних носителях отличается от хранения информации в оперативной памяти:

- а. тем, что на внешних носителях информация может хранится после отключения питания компьютера
- б. объемом хранения информации
- в. возможность защиты информации
- г. способами доступа к хранимой информации
- 14. При отключении компьютера информация стирается:
	- а. из оперативной памяти
	- $6.$  из ПЗУ
	- в. на магнитном диске
	- г. на компакт-диске
- 15. Файл это:
	- информационная а. элементарная единица, содержащая последовательность байтов и имеющая уникальное имя
	- б. объект, характеризующихся именем, значением и типом
	- в. совокупность индексированных переменных
	- г. совокупность фактов и правил
- 16. Операционная система это
	- а. совокупность основных устройств компьютера
	- б. система программирования на языке низкого уровня
	- в. программная среда, определяющая интерфейс пользователя
	- г. совокупность программ, используемых ДЛЯ операций  $\mathbf{c}$ документами
	- д. программ для уничтожения компьютерных вирусов
- 17. Для чего первоначально была создана сеть Интернет:
	- а. для развлечений
	- б. для обороны
	- в. для поиска информации

18. Программы, управляющие ОП, процессором, внешними устройствами и обеспечивающие возможность работы других программ, называют:

- а. утилиты
- б. драйверы
- в. операционные системы
- г. системы программирования

19. Последовательность команд, которую выполняет компьютер в процессе обработки данных, называется

> а. данными б. программой

в. утилитами

Закончите фразу:

20. Совокупность программ, хранящихся на компьютере, образует его …..

21. Совокупность программ, подготовленных к работе, называют ……..

22. Ниже в табличной форме представлен фрагмент базы данных «Отправление поездов дальнего следования»:

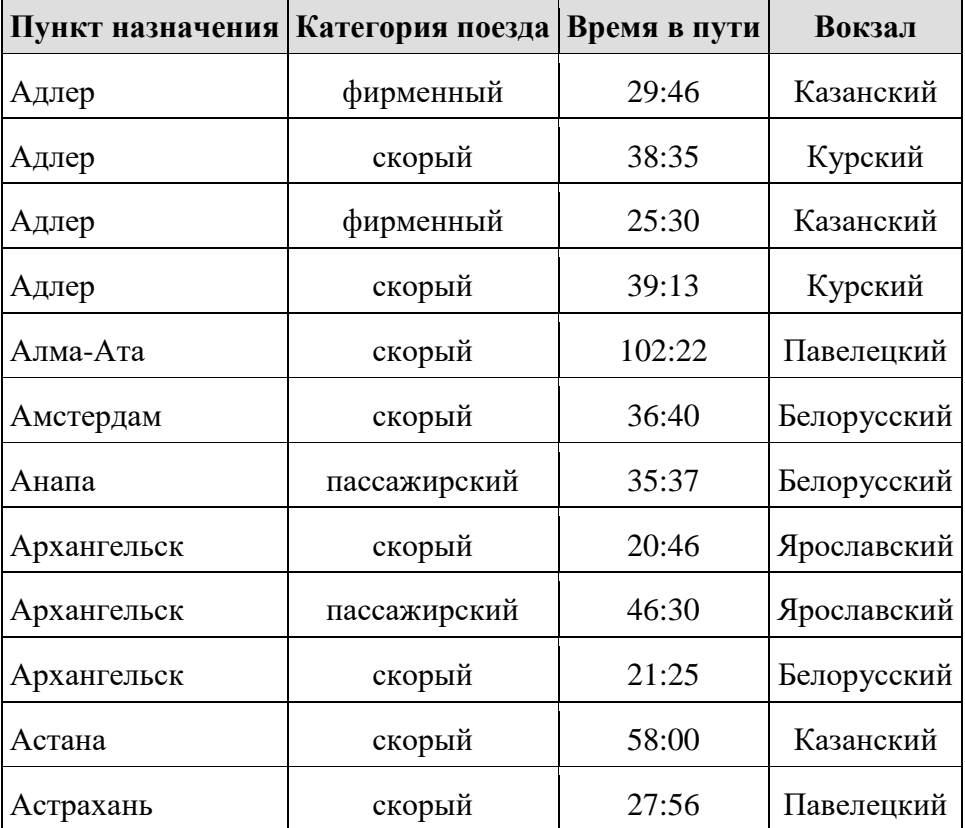

Сколько записей в данном фрагменте удовлетворяют условию

(Категория поезда = «скорый») **ИЛИ** (Вокзал = «Казанский»)?

В ответе укажите одно число — искомое количество записей.

23. Доступ к файлу **tiger.doc**, находящемуся на сервере **zoo.org**, осуществляется по протоколу **http**. Фрагменты адреса файла закодированы буквами от А до Ж. Запишите последовательность этих букв, кодирующую адрес указанного файла в сети Интернет.

а.  $doc$  б. zoo в. / г. :// д. tiger e. .org ж. http

# Содержание заданий для экзамена Вариант №1

- 1. Что такое информация?
- 2. В зависимости от способа изображения чисел системы счисления лелятся на:
	- а) арабские и римские;
	- б) позиционные и непозиционные;
	- в) представления в виде разрядной сетки
- 3. Повествовательное предложение, в котором что-то утверждается или отрицается, называется:
	- а) выражение; в) высказывание;
	- $\delta$ ) BOIIDOC: г) умозаключение.

#### 4. При выключении компьютера вся информация стирается:

- а) на гибком диске; в) на жестком диске;
- $6)$  на CD-ROM диске; г) в оперативной памяти.

#### 5. Какие имена файлов составлены, верно:

- $a)$  «пример». $doc;$  $\bf{B})$  doc?. Пример;
- $\delta$ ) пример. $doc;$ г) пример: doc.

#### 6. Имя С: имеет:

- а) дисковод для гибких дисков; в) винчестер;
- б) дисковод для CD- дисководов; г) файл.

#### 7. Утилита – это:

- а) операционная система; в) сервисная программа;
- г) базовая система ввода-вывода. б) прикладная программа;

#### 8. При включении компьютера процессор обращается к:

- $a)$  O3Y;  $\mathbf{B}$ )  $\Pi$ 3 $\mathbf{V}$ ;
- б) винчестер; г) дискете.

# 9. Почтовый ящик абонента электронной почты представляет собой:

- а) некоторую область оперативной памяти файл-сервера;
- б) область на жестком диске почтового сервера, отведенную для пользователя:
- в) часть памяти на жестком диске рабочей станции;
- г) специальное электронное устройство для хранения текстовый файлов.
- 10.В текстовом редакторе основными параметрами при задании параметров абзаца являются...

а) гарнитура, размер, начертание;

в) отступ, интервал;

б) поля, ориентация:

г) стиль, шаблон.

#### 11. Антивирусные программы - это...

- а) программы сканирования и распознавания
- б) программы, выявляющие и лечащие компьютерные вирусы
- в) программы, только выявляющие вирусы
- г) программы-архиваторы, разархиваторы

#### 12.Задан путь к файлу C:\DOC\PROBA.TXT:

Каково имя каталога, в котором находится файл PROBA.TXT

- **B) C:\DOC\PROBA.TXT;**  $a)$  DOC;
- 6) PROBA.TXT;  $\Gamma$ ) C:\DOC.

#### 13. По способу восприятия информации человеком различают следующие виды информации:

- а) текстовую, числовую, графическую;
- б) обыденную, производственную, техническую, управленческую;
- в) визуальную, звуковую, тактильную, обонятельную, вкусовую;
- г) математическую, биологическую.

#### 14. Укажите правильную последовательность единиц измерения информации:

- а) бит, байт, Гбайт, Мбайт;
- б) байт, Кбайт, Мбайт, Гбайт;
- в) бит, байт, Кбайт, Гбайт.

#### 15. Вставьте пропущенное слово:

файла - это последовательность символов, добавляемых к имени и предназначенных для идентификации его типа.

# 16. Локальные вычислительные сети по признаку "топология сети" подразделяются на:

- а) реальные, искусственные;
- б) сети типа "Звезда", "Шина", "Кольцо";
- в) проводные, беспроводные.

### 17. Для установления значений полей для нового документа в редакторе MS Word необходимо:

- а) выбрать Шаблоны из меню Файл. В появившемся окне установить необходимые атрибуты;
- б) выбрать команду Абзац из меню Формат;
- в) выбрать команду Параметры страницы из меню Файл, в появившемся окне установить необходимые атрибуты.

### 18. Выберите верную запись формулы для электронной таблицы:

a)  $C3+4*D4$ 

6)  $C3 = C1 + 2*C2$ 

 $B) = A2*A3-A4$ 

- 19. Переведите число 217 из десятичной системы счисления в двоичную.
- 20. Переведите число 1001101 из двоичной системы счисления в десятичную.

### Вариант № 2

1. Что такое информационные ресурсы?

### 2. Что является объектом изучения информатики?

- а) компьютер; в) компьютерные программы;
- б) информационные процессы; г) общешкольные дисциплины.

# 3. Система счисления - это:

- а) представление чисел в экспоненциальной форме;
- б) представление чисел с постоянным положением запятой;
- в) знаковая система, в которой числа записываются по определенным правилам с помощью символов некоторого алфавита.
- 4. Какое устройство обладает наибольшей скоростью обмена информацией?
	- **a)** CD-ROM дисковод; в) дисковод для гибких дисков;
	- б) жесткий диск; г) микросхемы оперативной памяти.
- 5. Сканер это:
	- а) устройство обработки информации;
	- б) устройство хранения информации;
	- в) устройство ввода информации с бумаги;
	- г) устройство вывода информации на бумагу.

# 6. Имя А: имеет:

- а) дисковод для гибких дисков; в) винчестер;
- б) дисковод для CD-дисков; г) файл.
- 7. Драйвер это:
	- а) устройство компьютера;
	- б) программа для работы с устройствами компьютера;
	- в) прикладная программа;
	- г) язык программирования.
- 8. Каково наиболее распространенное расширение в имени текстовых файлов?
	- a)  $*$ .EXE  $6^{\circ}$ .BMP  $\mathbf{B}$  \*.TXT  $\Gamma$  \*.COM

### 9. Компьютер предоставляющий свои ресурсы в пользование другим компьютерам при совместной работе, называется:

а) адаптером; в) станцией; Д) клиент-сервером.

б) коммутатором;  $r)$  сервером;

### 10.Задан путь к файлу C:\DOC\UROK.TXT:

Каково имя каталога, в котором находится файл UROK.TXT

- **B) C:\DOC\UROK.TXT** a)  $C:\boldsymbol{DOC}$
- 6) UROK.TXT  $r)$  DOC

### 11. Установите соответствия между действиями

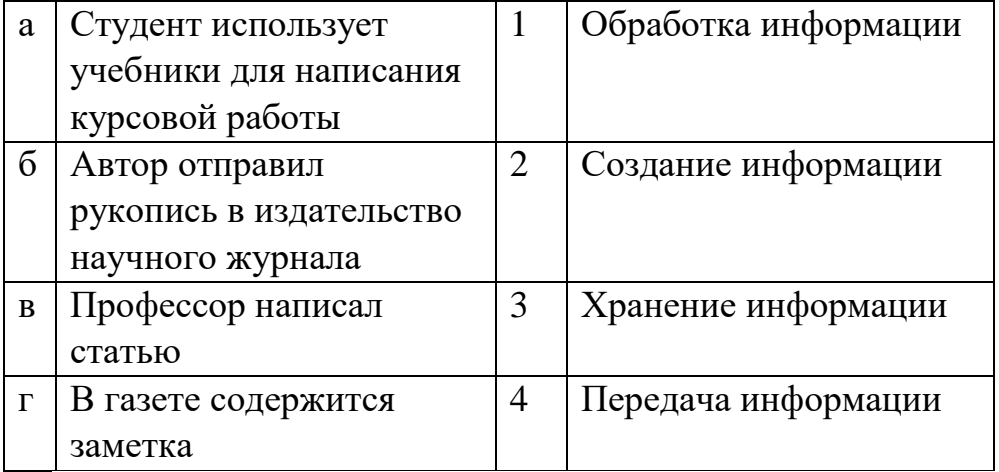

#### 12.Закончите предложение:

«В информационном обществе главным ресурсом является

### 13. Алгоритм - это

- а) протокол вычислительной сети
- б) ориентированный граф, указывающий порядок исполнения некоторого набора команд
- в) правила выполнений определенных действий
- г) набор команд для компьютера
- д) понятное и точное предписание действий, направленных на достижение поставленных действий.

# 14. Укажите имя файла

A:\WORK\TEMP\ASDF.TXT

### 15. Чему будет равно значение ячейки С1, если в нее ввести формулу  $=$ A1.R1

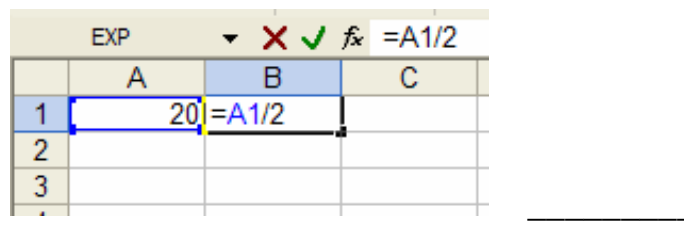

### **16.Локальные вычислительные сети по признаку "топология сети" подразделяются на:**

- **а)** реальные, искусственные;
- **б)** сети типа "Звезда", "Шина", "Кольцо";
- **в)** проводные, беспроводные.

#### **17.Что понимается под термином «Аватар» в Интернете**

- **а)** знак в схематическом виде, отображающий важные узнаваемые черты объекта
- **б)** совокупность тестовых символов, служащая для идентификации пользователя
- **в)** система знаков для записи количественных характеристик объекта
- **г)** изображение, используемое для персонализации пользователя каких-либо сетевых ресурсов

## **18.Установите соответствие между полями создания нового письма в почтовом клиенте и их содержимым.**

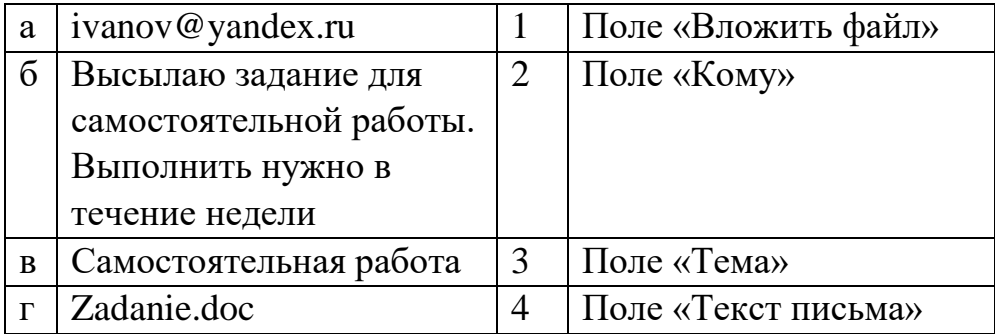

## **19.Переведите число 240 из десятичной системы счисления в двоичную.**

### **20.Переведите число 1101100 из двоичной системы счисления в десятичную.**

#### <span id="page-18-0"></span>**5. Эталоны ответов (хранится в учебной части и преподавателя)**

### **6. Критерии оценивания заданий**

<span id="page-18-1"></span>Полный комплект оценочных средств проводится по вариантам, включающим в себя части, позволяющие оценить знания, умения и уровень приобретенных компетенций.

За каждый верный ответ обучающийся получает 1 балл. Максимальное количество баллов, которое может набрать обучающийся, выполнивший все задания на дифференцированном зачете, составляет 23 балла. Максимальное количество баллов, которое может набрать обучающийся, выполнивший все задания на экзамене, составляет 20 баллов.

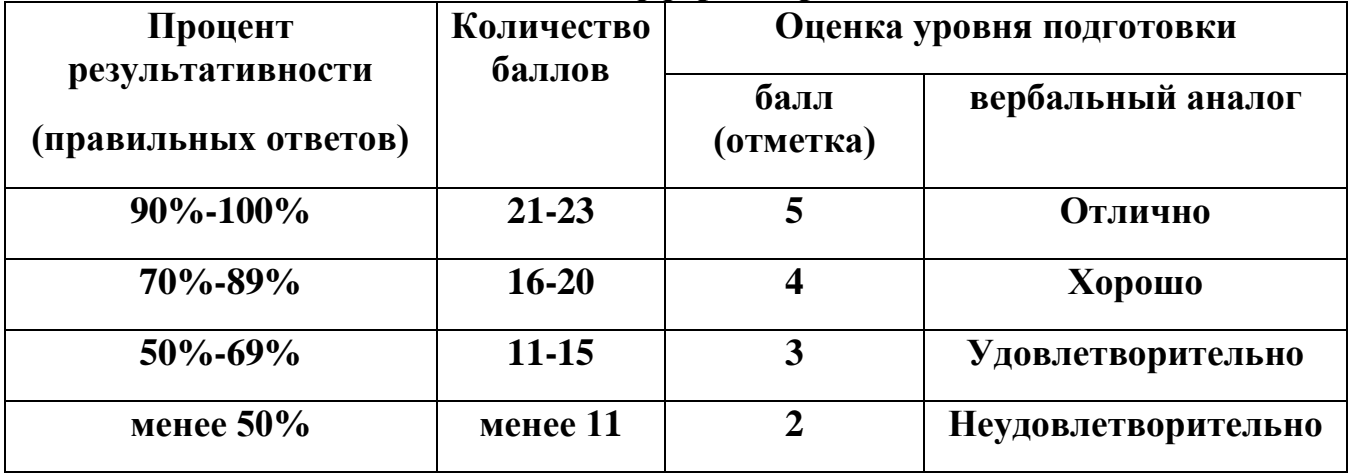

#### **Шкала оценки для дифференцированного зачета**

Объем времени на выполнение задания - 45 минут.

#### **Шкала оценки для экзамена**

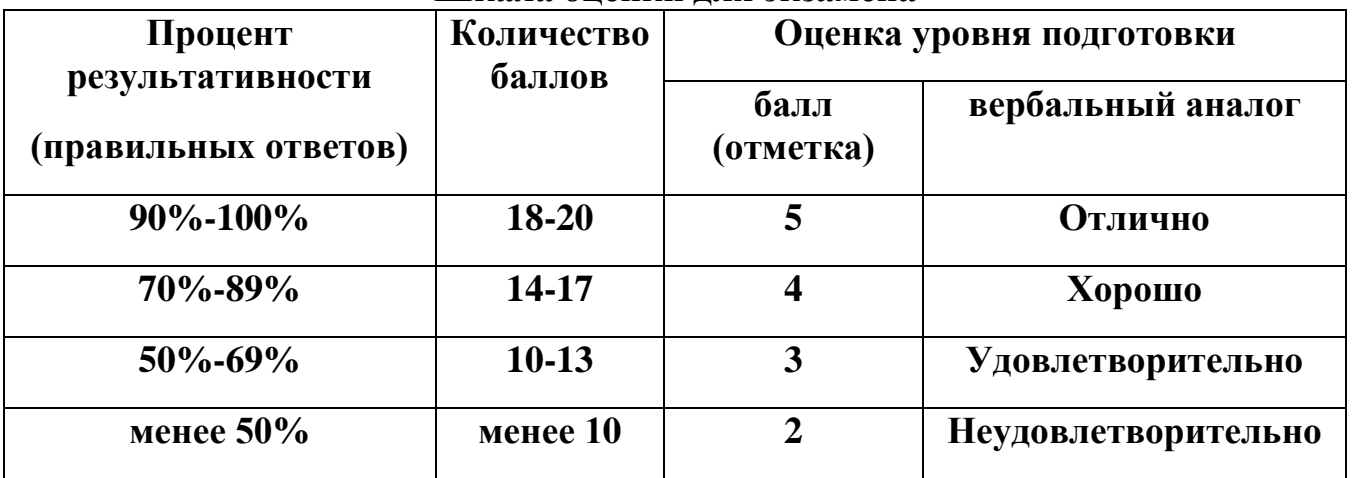

Объем времени на выполнение задания –120 минут.

Для адаптации к восприятию инвалидами и лицами с ОВЗ контрольных материалов обеспечиваются следующие условия:

Для *слабовидящих* обучающихся используются:

1) печатная информация представляется крупным шрифтом (от 18 пунктов), озвучивается;

2) обеспечивается необходимый уровень освещенности помещений;

3) при выполнении практического задания рекомендуется увеличение масштаба страницы до комфортного уровня.

Для *слабослышащих* обучающихся используются:

1) индивидуальные материалы, выполненные с учетом особенностей психофизического развития обучающегося с нарушением слуха, состояния моторики, зрения, наличия других дополнительных нарушений.

2) внимание слабослышащего обучающегося привлекается педагогом жестом (на плечо кладется рука, осуществляется нерезкое похлопывание);

3) разговаривая с обучающимся, педагог смотрит на него, говорит ясно короткими предложениями, обеспечивая возможность чтения по губам;

4) педагог не повышает резко голос, повторяет сказанное по просьбе обучающегося, использует жесты;

5) использование схем, диаграмм, рисунков, компьютерных презентаций с гиперссылками, комментирующими отдельные компоненты задания.